P-3358-01-S22

### MS3768

### coef3768

Ver.2.3.0

-

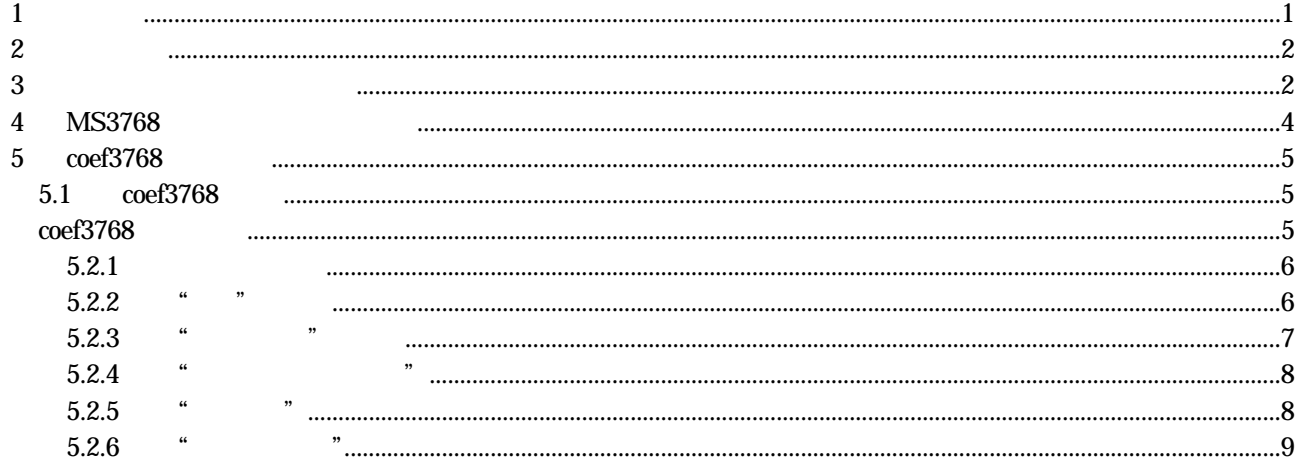

 $I$ 

 $MS-3768$  and PC AT coef3768

2 動作環境

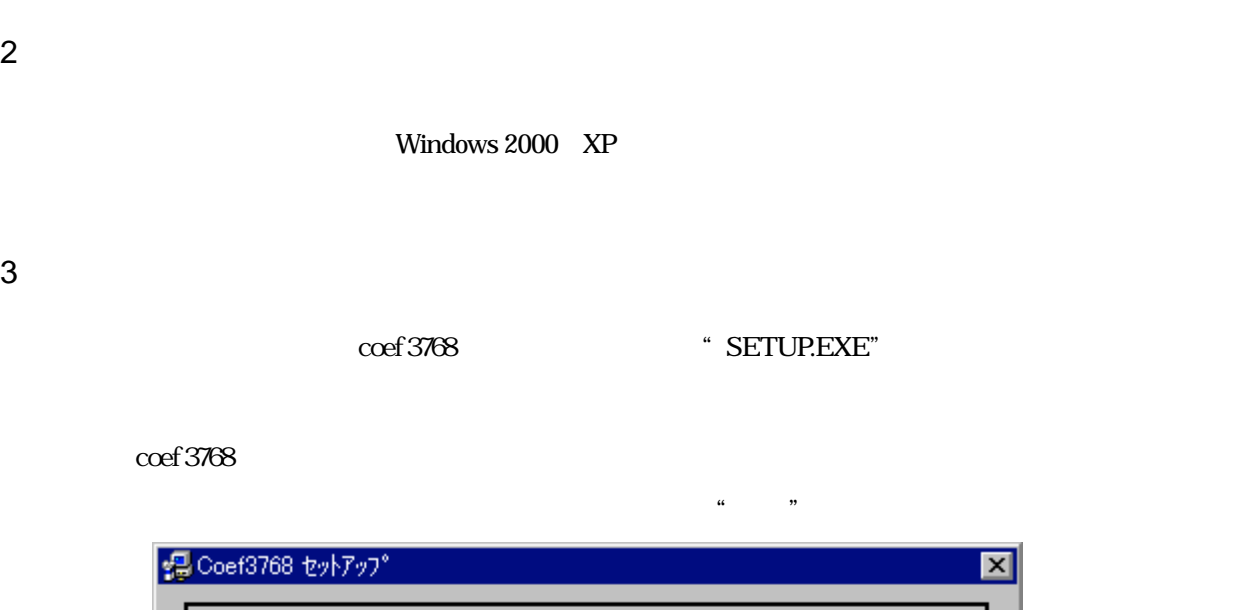

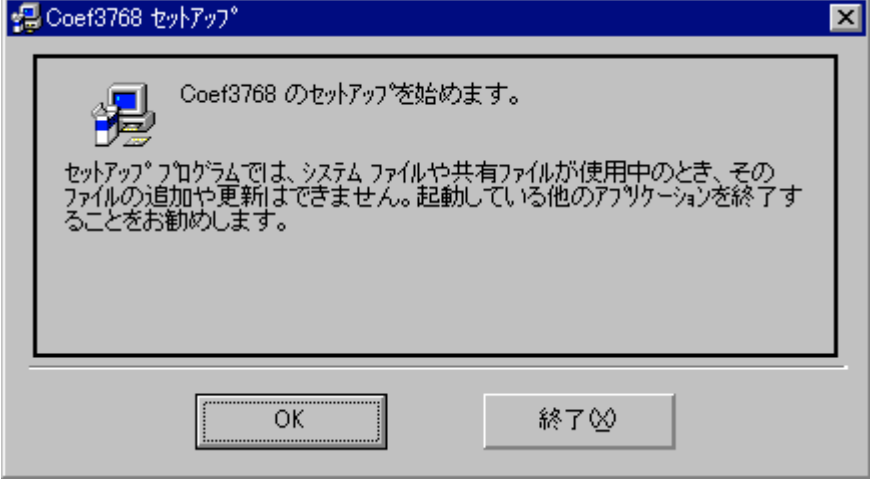

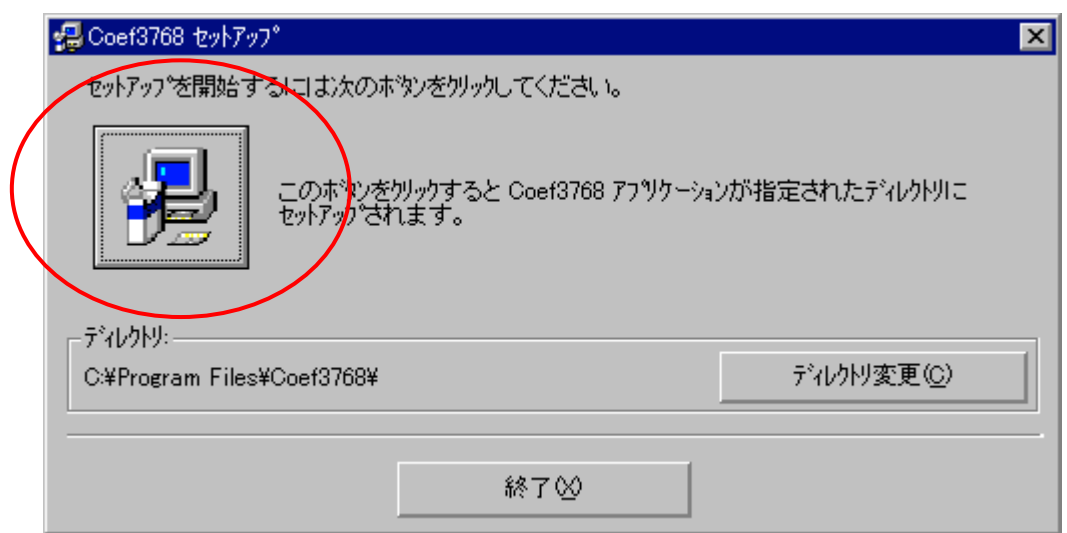

 $\mathcal{L}$ 

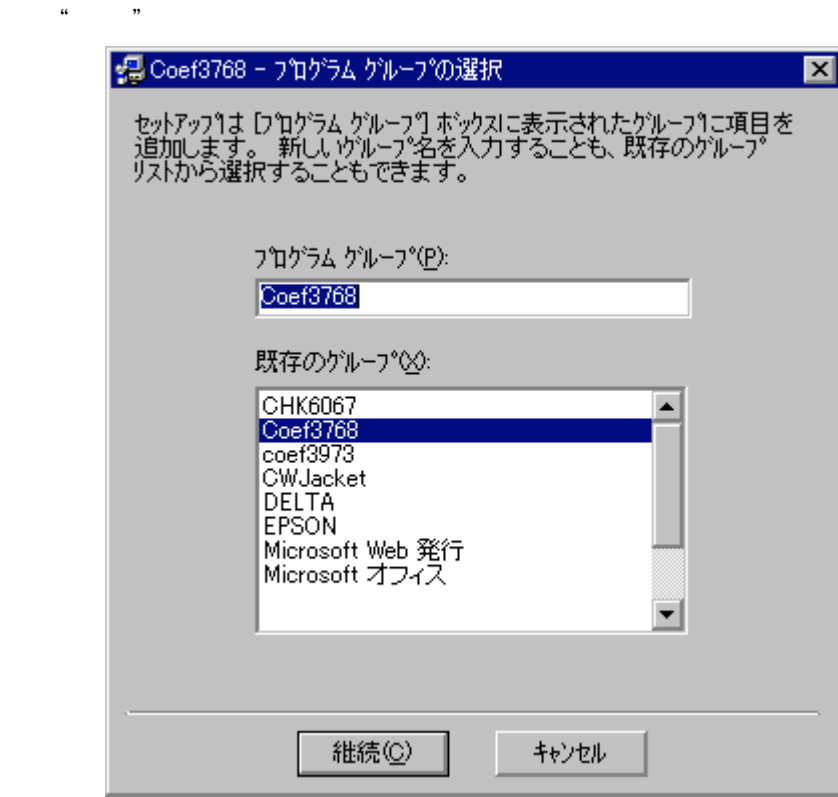

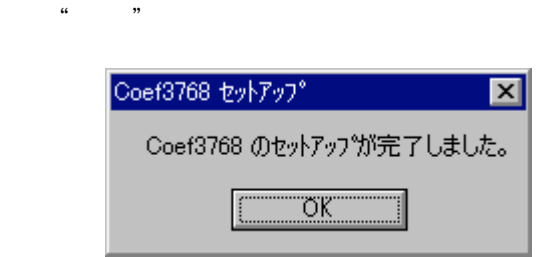

## <u>mt</u>

### 4 MS3768

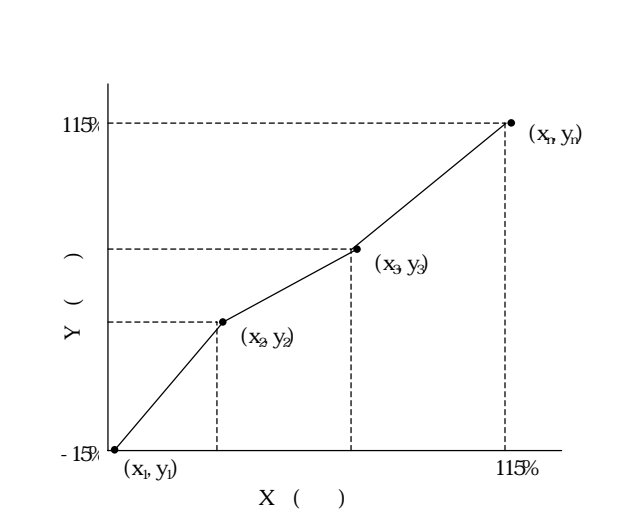

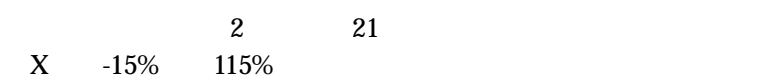

 $y = (a \times x) + b$ 

### **mu**

#### 5 coef3768

5.1 coef3768

coef 3768 Windows coef3768 coef3768

5.2 coef3768

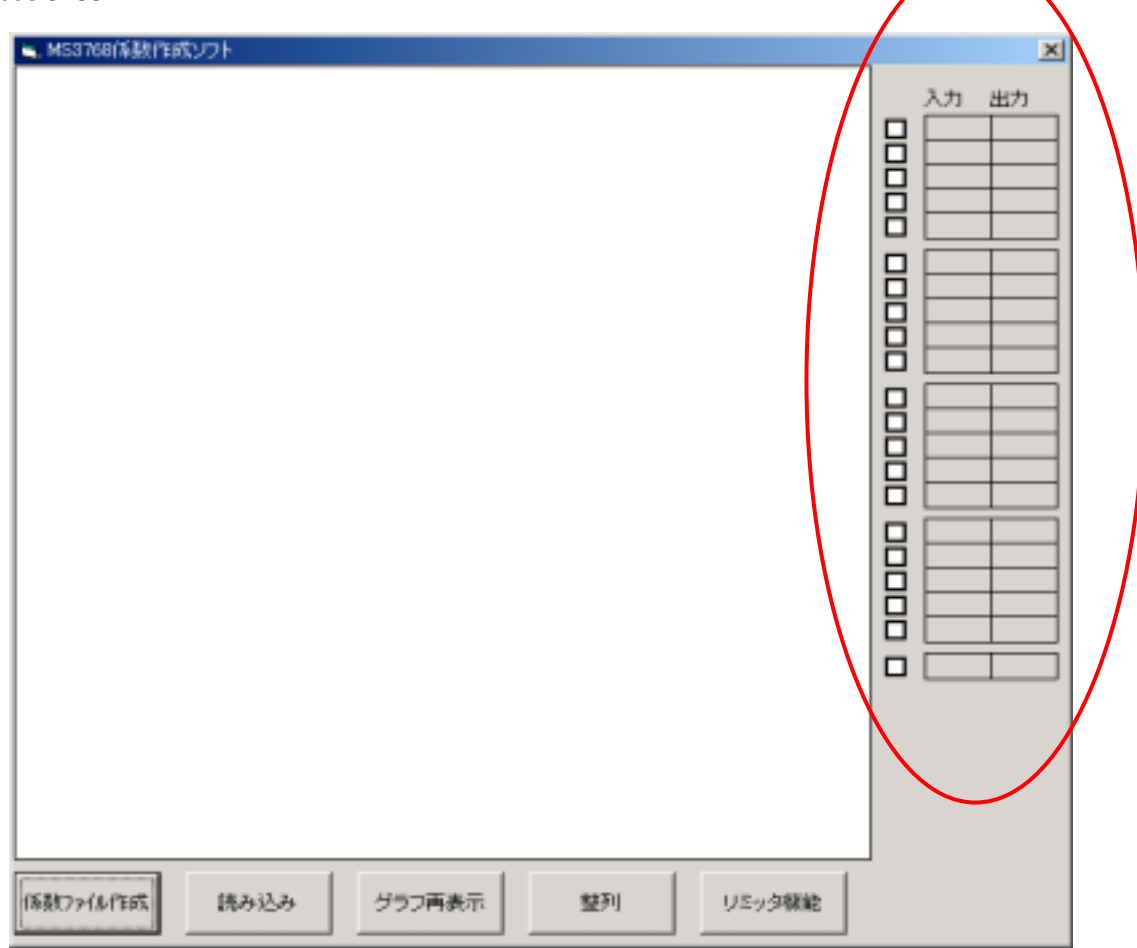

 $5.2.1$ 

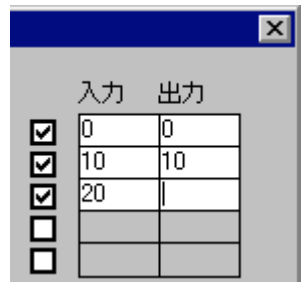

 $-15$  115  $\%$ 

 $\overline{c}$ 

5.2.2  $"$   $"$ 

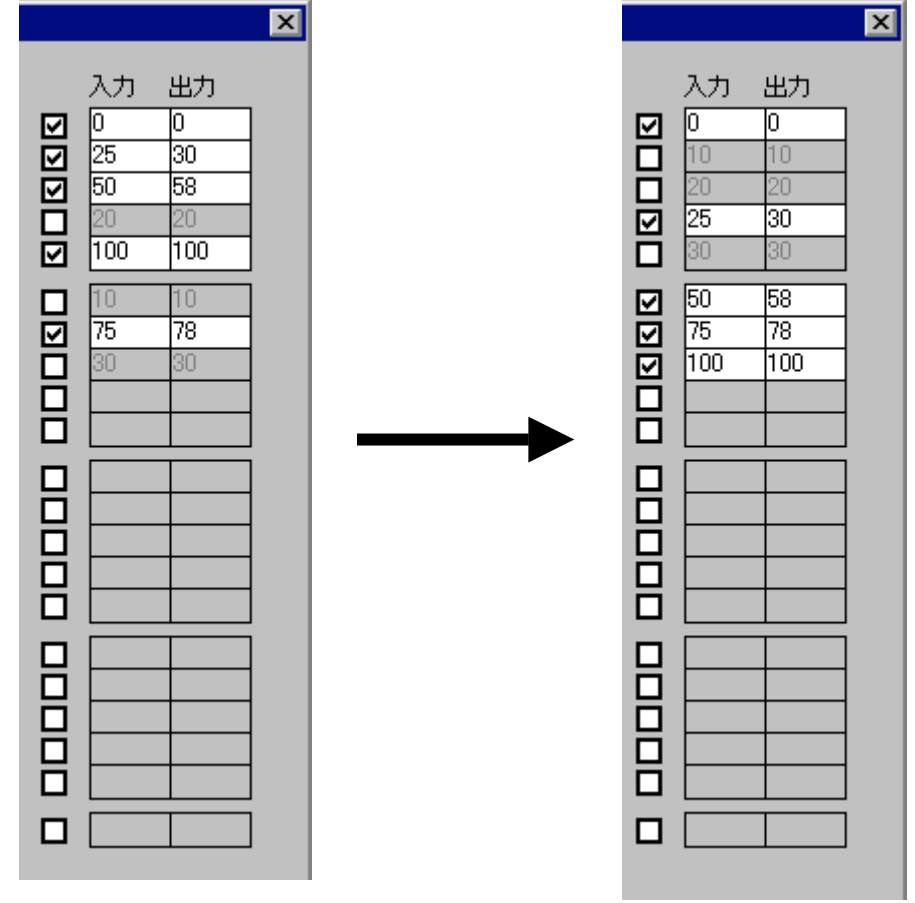

5.2.3 "  $"$ 

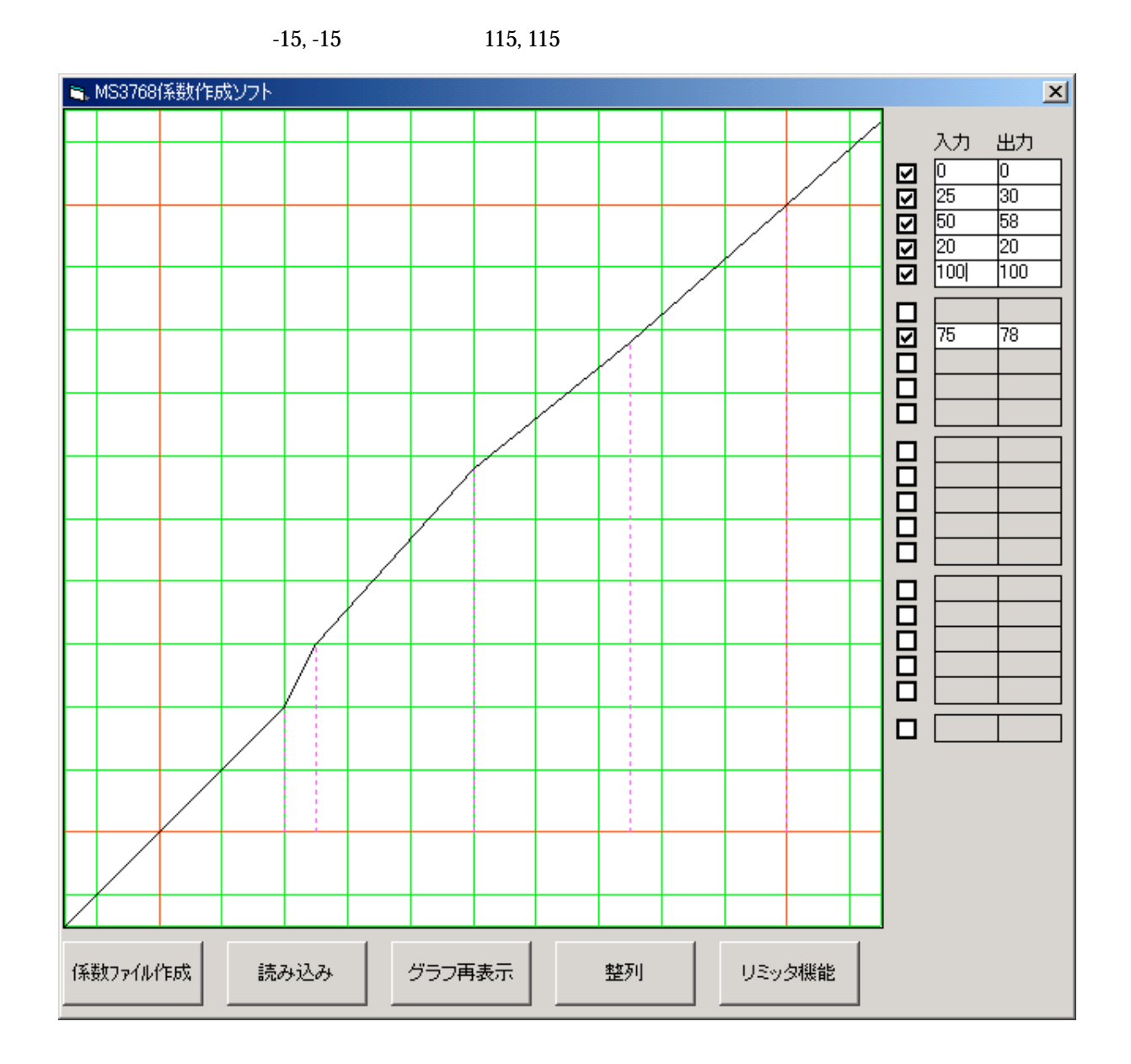

 $\sim$  2

 $-15$  115%

 $\overline{3}$ 

coef3768 P-3358-01-S22

5.2.4  $"$   $"$ 

<u>mt</u>

.coef  $2$  $-15$  115%  $\overline{3}$  $3$ 

5.2.5  $"$   $"$ 

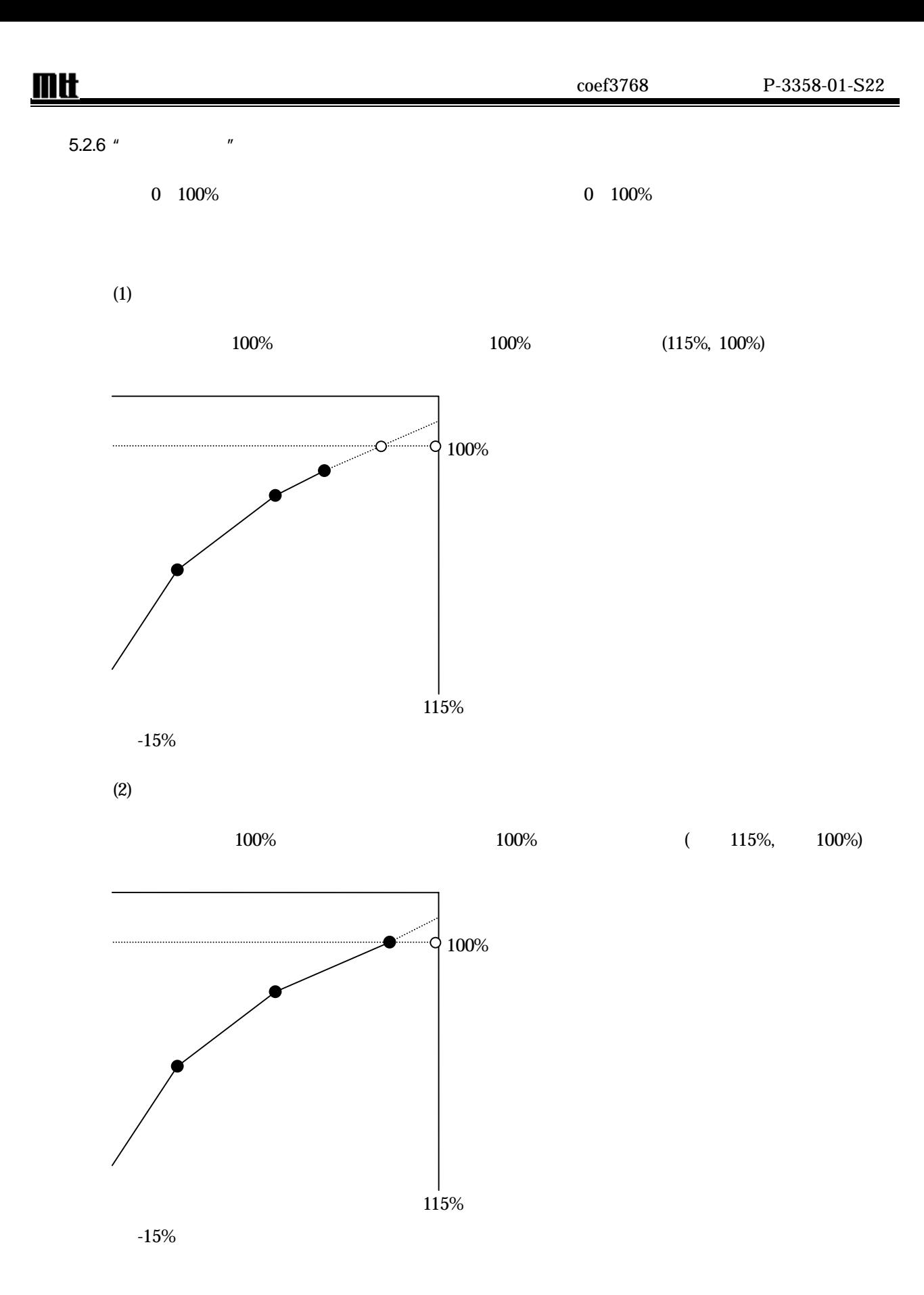

- 9 -

# $I$

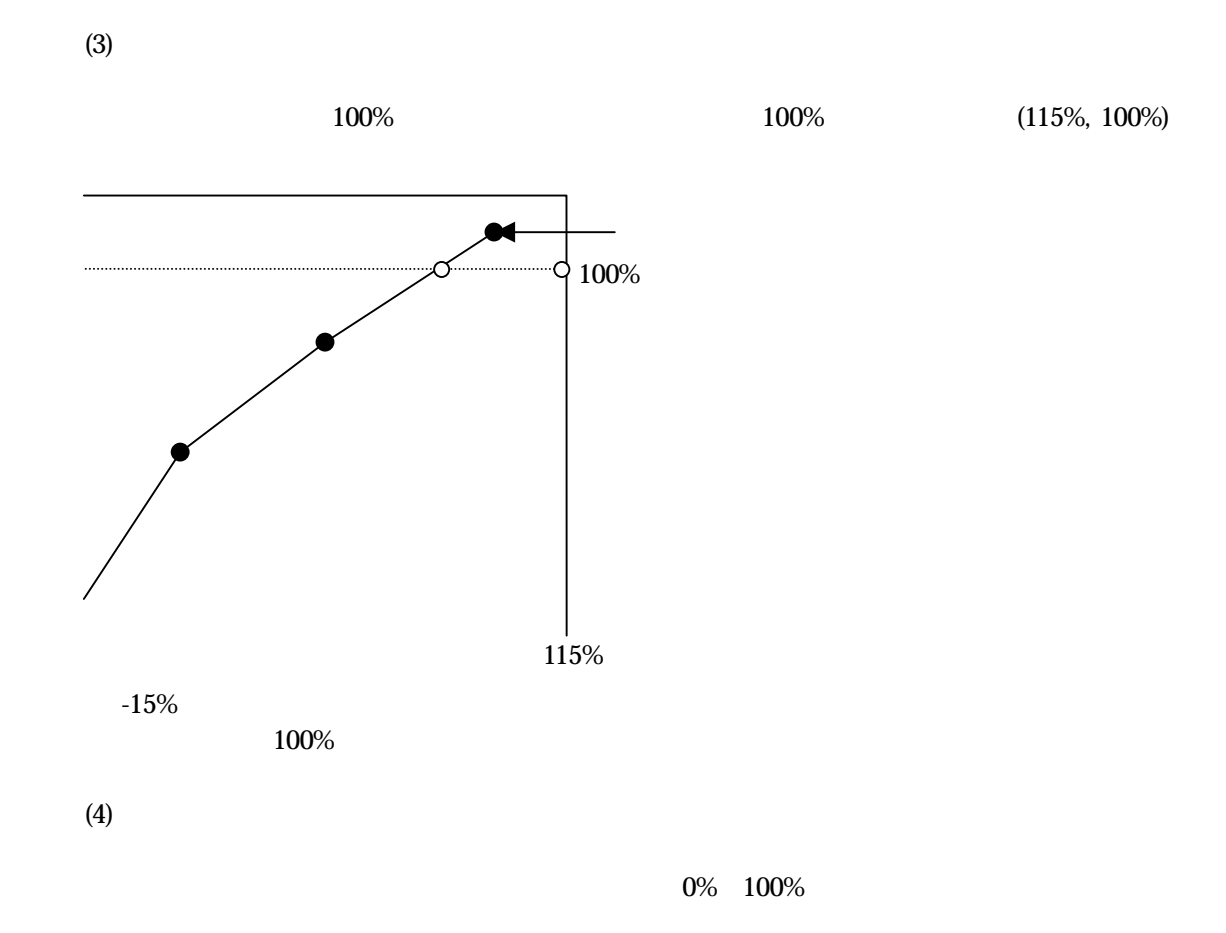